**Министерство науки и высшего образования Российской Федерации** федеральное государственное автономное образовательное учреждение высшего образования **«НАЦИОНАЛЬНЫЙ ИССЛЕДОВАТЕЛЬСКИЙ ТОМСКИЙ ПОЛИТЕХНИЧЕСКИЙ УНИВЕРСИТЕТ»**

> УТВЕРЖДАЮ Руководитель ОКД **\_\_\_\_\_\_\_\_\_\_\_\_** Суржиков А.П. **«\_\_\_» \_\_\_\_\_\_\_\_\_\_\_\_\_\_** 2018 г.

# **АТТЕСТАЦИЯ ОБРАЗЦОВ ДЛЯ КАПИЛЛЯРНОГО КОНТРОЛЯ**

#### **Методические указания**

к проведению лабораторной работы по курсу: «Метрологическое обеспечение измерений, контроля и диагностики» для студентов, обучающихся по направлениям: 12.04.01 – «Приборостроение»,  $27.03.02 -$  «Управление качеством»

УДК 620.179.1

Аттестация образцов для капиллярного контроля. Методические указания к проведению лабораторной работы по курсам: «Метрологическое обеспечение измерений, контроля и диагностики» для студентов направления 12.04.01 – «Приборостроение», 27.03.02 – «Управление качеством».

Составители: доцент ОКД ИШНКБ ТПУ Калиниченко А.Н.

Методические указания рассмотрены и одобрены на заседании ОКД ИШНКБ « $\_\_\_\_$   $\_\_\_\_\_\_\_$ 201\_г. протокол №\_\_.

Руководитель ОКД

д.ф.-м.н. \_\_\_\_\_\_\_\_\_\_\_\_\_ А.П.Суржиков

## **Цель работы:**

- 1. приобрести навыки работы с металлографическим микроскопом;
- 2. освоение навыков аттестации контрольных образцов для капиллярной дефектоскопии с помощью микроскопа.

### **Применяемое оборудование:**

- Микроскоп Meiji Techno MC50;
- контрольные образцы для контроля проникающими веществами;
- линейка металлическая;
- штангенциркуль;
- электронный цифровой микрометр.

### **3.1 Теоретические основы**

При комплексной проверке дефектоскопических материалов проверяют одновременно свойства пенетранта, очистителя и проявителя в условиях приближенных к условиям проявления на образцах для испытаний средств капиллярного неразрушающего контроля, с заранее известными размерами (рис. 3.1 - 3.3).

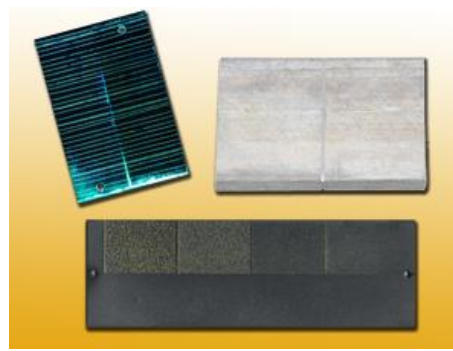

Рис. 3.1.Контрольные образцы и тест-блоки Karl Deutsch

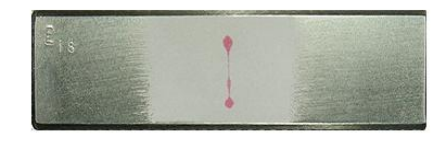

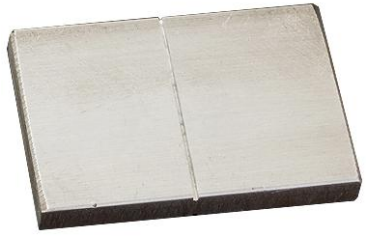

Рис. 3.2. Эталонный образец для цветной дефектоскопии

Рис. 3.3. Алюминиевый образец Magnafluxдля сравнения пенетрантов

Образцы бывают двух видов: натурные образцы и имитаторы дефектов. Натурные образцы представляют собой объекты контроля с дефектами известных размеров. Трещины в образцах получают, подвергая (в основном гальванические покрытия) термической обработке, шлифованию, различным видам деформирования. В имитаторах дефектов трещину заменяют зазором.

Форму, материал и технологию изготовления образцов выбирают таким образом, чтобы обеспечить стабильность размеров трещин и свойств материалов в течение установленного срока их службы, а также стойкость образцов против коррозии при воздействии дефектоскопических материалов. Образцы должны иметь чистую поверхность, полости трещин также должны быть свободны от загрязнений.

Как показано на рисунке 3.4., существуют различные способы изготовления образцов для испытаний средств капиллярного неразрушающего контроля.

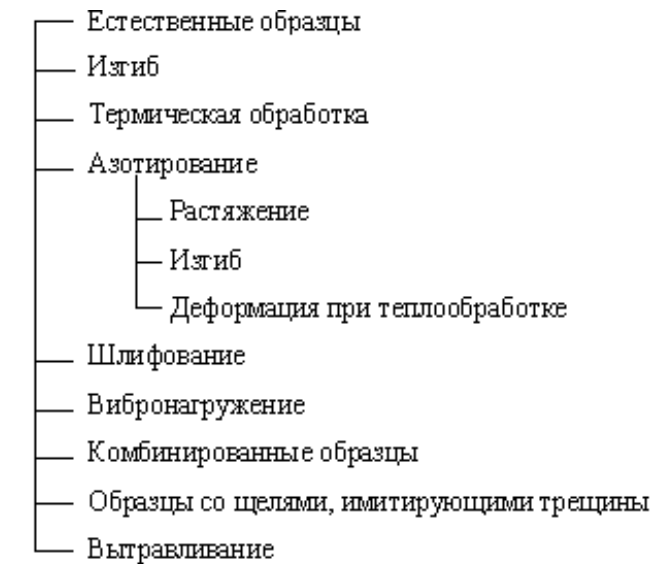

Рис. 3.4 Схема способов изготовления образцов для испытаний средств капиллярного неразрушающего контроля

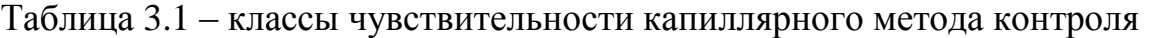

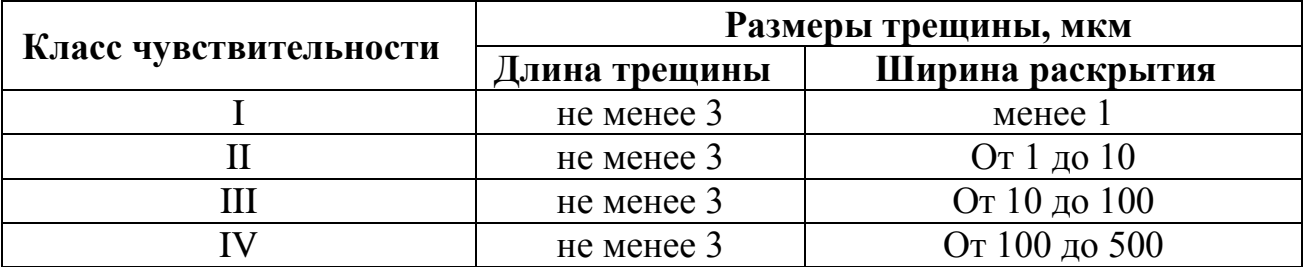

Рассмотрим способы изготовления более подробно.

#### **3.2. Образцы для испытаний средств капиллярного неразрушающего контроля**

#### **3.2.1 Натурные образцы**

ГОСТ 23349-84 дает определение *естественных образцов* – объекты контроля или их части с естественными дефектами, представленными на рисунке 3.5. В качестве таких контрольных образцов применяют забракованные детали с мелкими трещинами, как правило, не видимыми невооруженным глазом. Это могут быть образцы с закатами, волосовинами, шлифовочными, закаточными и др. трещинами, полученными в процессе механической, термической и других видов обработки деталей в условиях производства, с усталостными трещинами, образовавшиеся при механических испытаниях или при эксплуатации изделий, а также с деформационными трещинами, полученными при изгибе или другой деформации образцов.

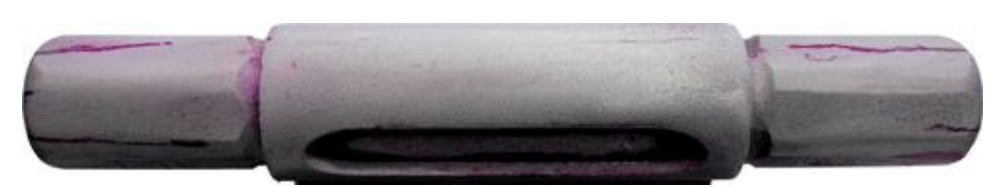

Рис. 3.5. Объект контроля с естественными дефектами

Известны способы изготовления контрольных образцов методом *изгиба образца*. Стальной образец, в котором заранее прорезаны пазы, рис. 3.6., или проплавлен шов аргонодуговой сваркой без применения присадочной проволоки, изгибают на специальном устройстве. Длина и глубина определяется параметрами фрезы и паза.

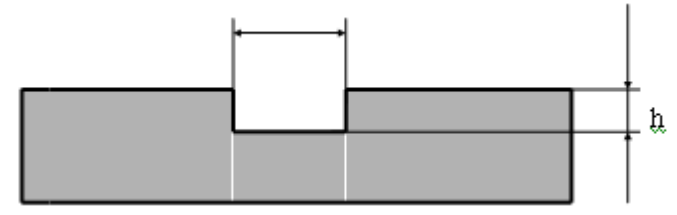

Рис. 3.6. Контрольный образец с дефектами, полученными при изгибе образца

Изготовление образцов методом *термической обработки*, согласно ГОСТ 23349-84,заключается в следующем: образец из полосовой инструментальной стали шлифуют с обильным количеством охлаждающей жидкости, а затем нагревают. После чего на образце образуются трещины термического характера. Либо согласно этому же ГОСТ 23349-84 образец сначала нагревают до 1000 °С, а затем охлаждают в воде. Ширину трещин измеряют на металлографическом микроскопе.

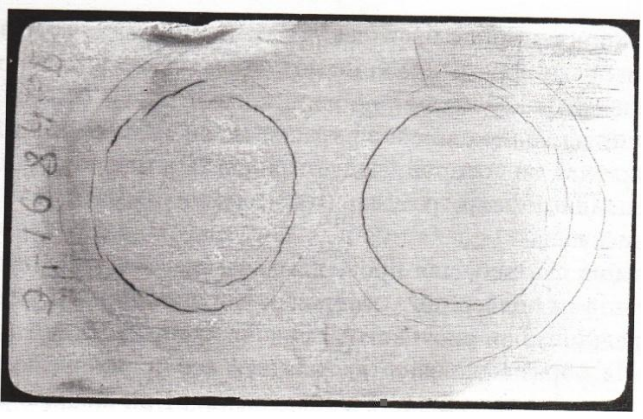

Рис. 3.7. Образец в виде металлической пластины с трещинами, полученными путем многократного нагревания и резкого охлаждения

В работах авторов Б.С. Санько, Н.Н. Качанова, А.П. Дегтярева, К.С. Фурмана, И.М. Бакшта, Джеймса Олбургера (James R. Alburger), Н.П. Калинина, А.Н. Катаева, А.К. Денель и прочих описаны способы изготовления образцов путем азотирования, т.е нанесения хрупкого материала на более твердое основание (рис. 3.8 – 3.9). Данные образцы характеризуются высокой устойчивостью против коррозии и стабильностью размеров трещин в течение длительного времени. Трещины в таких образцах получают, подвергая последние гальванической или термической обработке, шлифованию, деформированию (растяжению или изгибу).

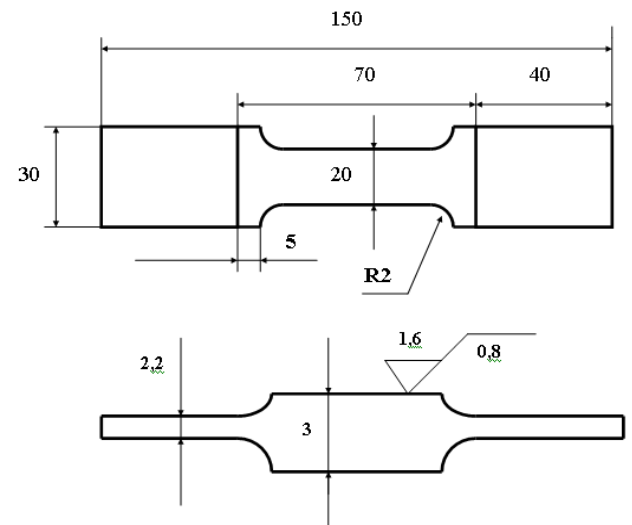

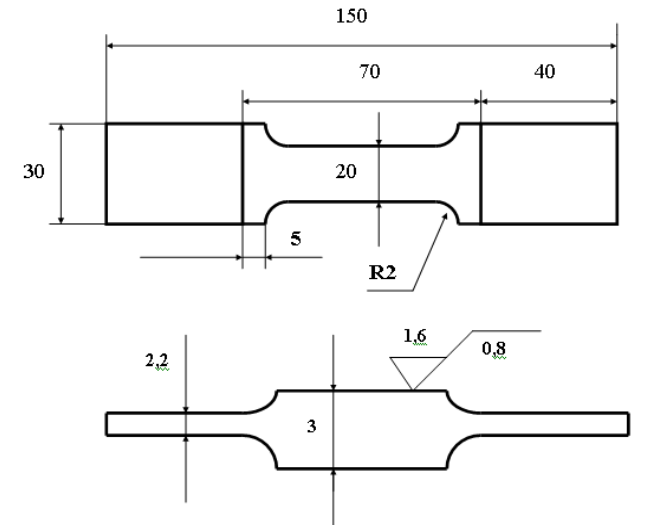

Рис. 3.8. Контрольный образец, с дефектами, полученными при растяжении азотированного образца

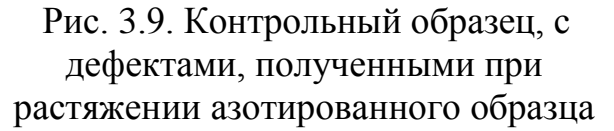

В ГОСТ 18442-80 представлен способ изготовления образца методом *вибронагружения.* Данный способ заключается в создании в ударном образце усталостной трещины с глубиной около 1 мм. Трещина выращивается на вибраторе. Фактическая же глубина дефекта определяется после разрушения образца с помощью лупы Бринелля после разрушения образца.

#### **3.2.2. Имитаторы дефектов**

Имитаторы дефектов применяются в основном при создании новых дефектоскопических материалов для исследовательских целей, таких как изучение смачивающей способности пенетранта по отношению к конкретному конструкционному материалу, проверка технологической эффективности и отработка технологических приемов использования новых материалов и т.д. а также для количественных оценок (глубина проникновения и пр.).

С одной стороны на имитаторе дефектов легко повторить эксперимент, так как многие имитаторы являются разборными и материалы легко полностью удалить, с другой стороны, - моделируемые имитаторами дефекты далеки от реальных, и поэтому поведение пенетранта можно проследить лишь с некоторым приближением. Последний фактор привел к тому, что на практике в основном используются тест – объекты с максимально приближенными к натурным дефектам.

Для количественного анализа и сравнения заполнения индикаторными жидкостями капиллярных щелей в СССР А.С. Боровиковым применялся имитатор капиллярной щели, как показано на рис. 3.10. Он состоял из закрепленных под углом друг к другу металлической и стеклянной пластин. На торце стеклянной пластины были нанесены деления.

На имитаторе исследовалось распространение фронта жидкости вдоль глубины полости. Изучалась также связь заполняемости капиллярных полостей с величиной поперечного размера индикаторной полосы либо определялась геометрическая составляющая *к<sup>г</sup>* коэффициента чувствительности капиллярных методов дефектоскопии в статических условиях при воздействии вакуума и ультразвука.

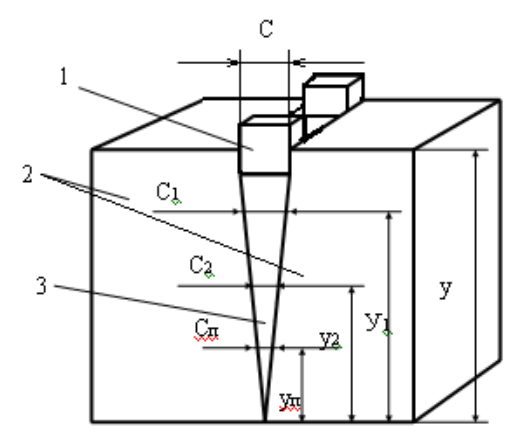

Рис. 3.10. Схема приспособления для получения клиновидной щели

Известны способы изготовления контрольных образцов в виде *образцов со щелями, имитирующими трещины.* Формы и размеры образцов со щелями, имитирующими трещины, установлены ГОСТ 23349-84. Разработанный образец со щелями имитаторами трещин представляет собой два цилиндра 2 и 3 равного диаметра, просверленных по оси и плотно посаженных один за другим на стальной стрежень 1, как показано на рис. 3.11.

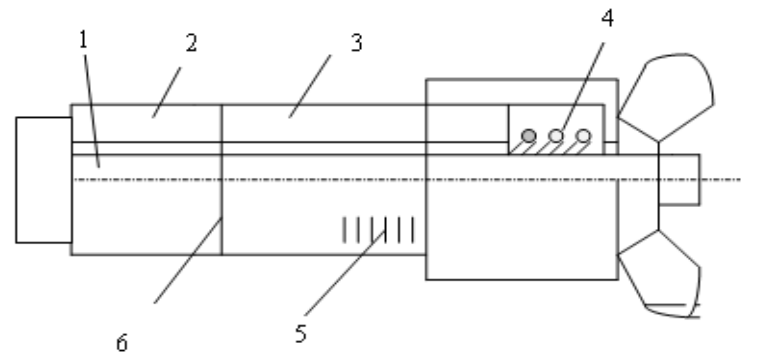

Рис. 3.11. Разборный контрольный образец для имитации трещин

Соприкасающиеся поверхности цилиндров имеют хорошо обработанные кольцеобразные ступени. Когда цилиндры сжимаются, эти ступени образуют тонкую кольцевую щель 6. Для создания определенного зазора, ширину которого измеряют по шкале 5, между цилиндрами зажимают полоски фольги толщиной до 0,01 мм. Усилие сжатия устанавливают пружиной 4 или тарированным ключом. Дефектоскопические составы считают годными, если длина индикаторного следа, получаемого на контрольном образце, составляет не менее 50 % длины зазора. Разработанные образцы вследствие большого объема зазоров, различной шероховатости стенок щелей, наличия реальных трещин и других особенностей, влияющих на выявляемость дефектов, имеют ограниченное применение.

Эталонирование чувствительности методов осуществляется на *эталонах чувствительности* с естественными или искусственными дефектами. Натурные образцы, используемые в качестве эталонов, имеют главным образом трещины шлифовочного, термического, усталостного или хрупкого происхождения. Более удобными являются разборные эталоны, имитирующие трещины, имеющие различные раскрытия и протяженности, т.е. в имитаторах трещину заменяют зазором.

Применяют плоскокольцевые, цилиндрические и плоские разборные эталоны. Преимущество эталонов чувствительности состоит в том, что они могут быть многократно использованы и позволяют визуализировать процесс проникновения пенетранта.

#### **3.2.3. Тест-панели**

Тест-панели используют для сравнения наборов дефектоскопических материалов между собой, а также оценки чувствительности капиллярного контроля.

Типичным представителем данного класса объектов является пара панелей по японскому стандарту JISZ2343.

Объект представляет собой бронзовую пластину 100×70×2 мм с нанесенным никель-хромовым покрытием заданной толщины, на котором затем создают параллельные трещины путем приложения растягивающего усилия в направлении, перпендикулярном предполагаемому направлению трещин. Глубина трещин определяется толщиной слоя покрытия. После создания трещин производится разрезание пластины симметрично пополам в направлении, перпендикулярном направлению трещин, и таким образом создается комплект из двух тест-панелей, обладающих очень высоким подобием.

Выпускаются четыре вида объектов с глубиной трещин 50, 30, 20 и 10 мкм; при этом десятимикронные панели используются для контроля характеристик высокочувствительных пенетрантов, пятидесятимикронные соответственно, для испытаний пенетрантов низкой чувствительности (т.н. технологического класса). Допуск толщины покрытия - 10 %. Раскрытие трещины в среднем составляет 0,05 от толщины покрытия.

Также известен способ изготовления компараторов путем термической обработки образца. На рис. 3.12 приведен увеличенный рисунок трещин на американском образце АСМТ/ASMEV6, где трещины имеют термоударное происхождение. Образец представляет собой дюралевую пластинку 50×80 мм. Посредине пластинка имеет канавку, сделанную фрезой. Наличие канавки позволяет оценивать не только способность дефектоскопических наборов к обнаружению дефектов, но и сравнивать разные наборы. Если экраном по канавке разделить образец на две части и каждую из них независимо обрабатывать разными дефектоскопическими наборами, то после проявления хорошо видна разница между наборами, т.е. который из них лучше.

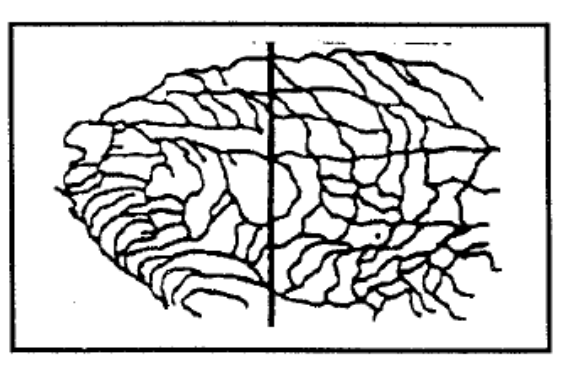

Рис. 3.12.Увеличенный рисунок следа дефекта, полученного термоударом на образце ASMT/ASMEV/6 (США)

Этот образец в течение длительного времени является самым распространенным в странах, использующих стандарт ASTM.

Трещины можно получить многократным нагреванием паяльной лампой одного и того же места на детали, забракованной по износу или из-за деформации, либо стальной или алюминиевой пластине и резко охлаждая их в воде.

Также известна тест-панельвторого типа по ISO 3452-3. Данная тестпанель предназначена для определения эксплуатационной пригодности контрастных и люминесцентных наборов дефектоскопических материалов при непрерывной эксплуатации на линиях капиллярного контроля.

Она представляет собой прямоугольную никелированную пластину из коррозионно-стойкой стали размерами 155×50×2,5 мм, покрытую дополнительно тонким слоем хрома. Тест-панель имеет 4 поля с различной шероховатостью, позволяющее точнее судить о смываемостипенетранта. Клин включает в себя поля с параметрами шероховатости  $R_a=2.5$ ; 5; 10 и 15 мкм. Поле дефектов содержит пять звездообразных центров трещин.

Тест-панель маркируется серийным номером и снабжается сертификатом, отражающим точные диаметры звездообразных сеток трещин.

#### **3.3 Методика измерения ширины трещины**

Ширину раскрытия получившихся трещин измеряют на металлографическом микроскопе. Измерения ширины каждой трещины выполняют, естественно, в направлении, поперечном ее контуру. Их глубину обычно определяют выборочно. За глубину трещин, как правило, принимают толщину покрытия или слоя металла, упрочненного химико-термической обработкой. Размеры несплошностей вносят в паспорт (свидетельство на образец).

Характеристики микроскоп Meiji Techno MC50:

- сверхширокопольные окуляры 10x с вынесенным фокусом, F.N. 22 (стандартные);
- удобные бинокулярные и тринокулярные визуальные насадки (тип Зидентопфа);

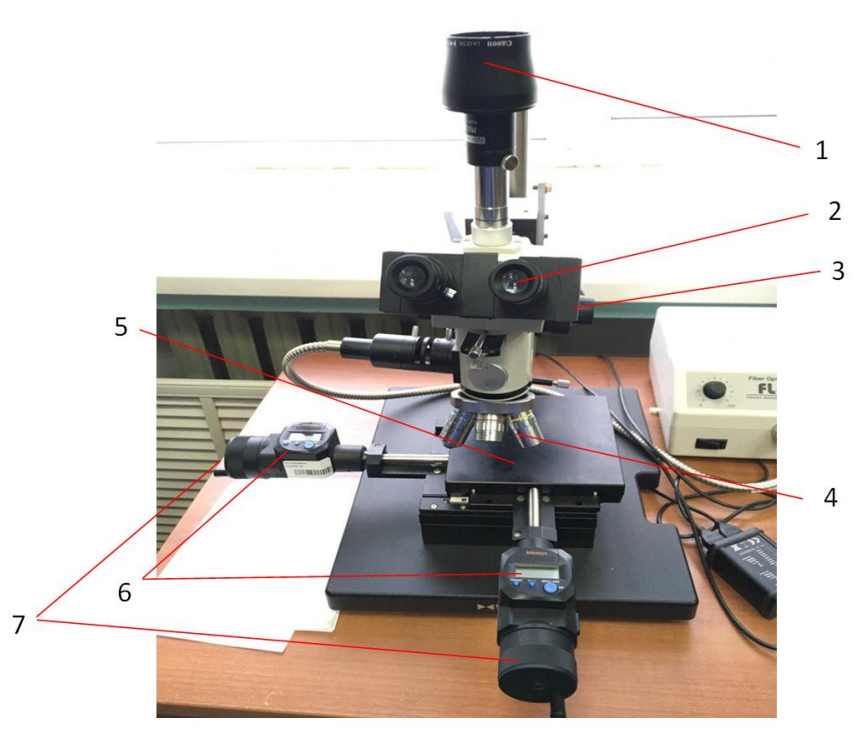

Рис. 3.13 Микроскоп Meiji Techno MC50: 1 – осветитель проходящего света; 2 – бинокуляр; 3 – винт для фокусировки изображения; 4 – объективы для смены увеличения; 5 – подвижная платформа; 6 – электронные цифровые микрометры; 7 – микрометрические головки

(для движения платформы)

- эргономичная бинокулярная насадка (опция) с регулируемым наклоном от 10° до 50°;
- эргономичный реверс-револьвер на 5 объективов для смены увеличения;
- новые усовершенствованные объективы U Plan «на бесконечность»;
- плоский механический столик с керамическим покрытием 191x128 мм с рукоятками перемещения;
- освещение по Келлеру: сверхъяркий светодиод или галогеновый 6 В, 30 Вт осветитель проходящего света;
- встроенный источник питания с автоматическим определением напряжения;
- методы исследования включают: светлое поле, темное поле, фазовый контраст и поляризацию.

При аттестации образцов ширину трещин в зависимости от их длины целесообразно измерять в 30-60 или более случайных точках через каждые 0,15-0,20 мм. Результаты измерений лучше записывать в таблицу и затем подвергать математической обработке с целью определения среднего арифметического значения, средней квадратической погрешности измерений и границ доверительного интервала. Рекомендуется, чтобы в этом случае относительная погрешность измерений ширины трещин не превышала  $\pm 10$  %. В дополнение к этому желательно указывать размах полученных значений, то есть из результатов измерений выбрать минимальное и максимальное значения ширины. Кроме того, полезно рассчитывать преимущественную ширину трещин B<sub>m</sub> как средневзвешенное значение результатов, идущих подряд одинаковых значений, каждое из которых в группе повторяется 5-8 и более раз, суммарное количество которых составляет 60 % и более от общего количества измерений

$$
B_{np} = \frac{n_1 \cdot a_1 + n_2 \cdot a_2 + n_3 \cdot a_3 + \dots + n_n \cdot a_n}{n_1 + n_2 + n_3 + \dots + n_n}
$$
(3.1)

В этой формуле  $a_1, a_2, a_3, \ldots, a_m$  – идущие подряд одинаковые значения ширины трещины, повторяющиеся 5-8 и более раз;  $n_1, n_2, n_3, ..., n_m$  – количество повторений одинаковых значений ширины трещины в каждой группе; m – общее количество групп, принятых в расчет близких измерений.

Для более полной характеристики рассеяния значений ширины трещин целесообразно также рассчитывать коэффициент вариации V как отношение (в процентах) среднего квадратического отклонения S к среднему значению ширины:

$$
V = (S/B_{np})^* 100\% \tag{3.2}
$$

$$
S = \sqrt{\frac{\sum (a_n - \overline{a})^2}{n-1}}
$$
\n(3.3)

Окончательные результаты измерений желательно округлять до двух знаков после запятой и представлять в виде протокола либо паспорта (свидетельства), в котором указывать:

- дату выполнения измерений;
- тип и номер контрольного образца;
- номера измеряемых трещин, принимая за № 1 трещину, ближайшую к номеру образца;
- глубину трещин.
- В таблице для каждой трещины рекомендуется записывать:
- среднее арифметическое значение ширины при доверительной вероятности  $P = 0.95$ ;
- преимущественное значение ширины;
- минимальное и максимальное значение ширины;
- коэффициент вариации.

#### **3.4 Контрольные вопросы**

- 3.4.1 Что такое контрольные образцы, для чего нужны.
- 3.4.2 Назовите классы чувствительности капиллярного метода контроля.
- 3.4.3 Какова цена деления электронного цифрового микрометра.
- 3.4.4 Чем отличается среднеарифметическое значение от средневзвешенного.

# **3.5 Ход выполнения лабораторной работы**

- 3.5.1 Получить образцы.
- 3.5.2 Найти видимые трещины.
- 3.5.3 Измерить общую длину образца с помощью линейки.
- 3.5.4 Изучить металлографический микроскоп, его конструкцию и функции.
- 3.5.5 Провести измерение ширины трещин в 30-40 точках. Для этого:
	- а) включить микроскоп;
	- б) положить образец на столик, подвести платформу ближе к объективу (нужное увеличение выбрать опытным путем, начиная с самого маленького);
	- в) измерить длину трещины (либо при помощи штангенциркуля, либо при помощи микроскопа);
	- г) установить перекрестие микроскопа на одну сторону трещины выбранной точки;
	- д) обнулить значение микрометра нажатием кнопки zero;
	- е) переместить перекрестие на другую сторону трещины путем вращения микрометрической головки (рукоятки);
	- ж) записать полученное значение.
- 3.5.6 Данные занести в таблицу 3.2.

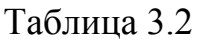

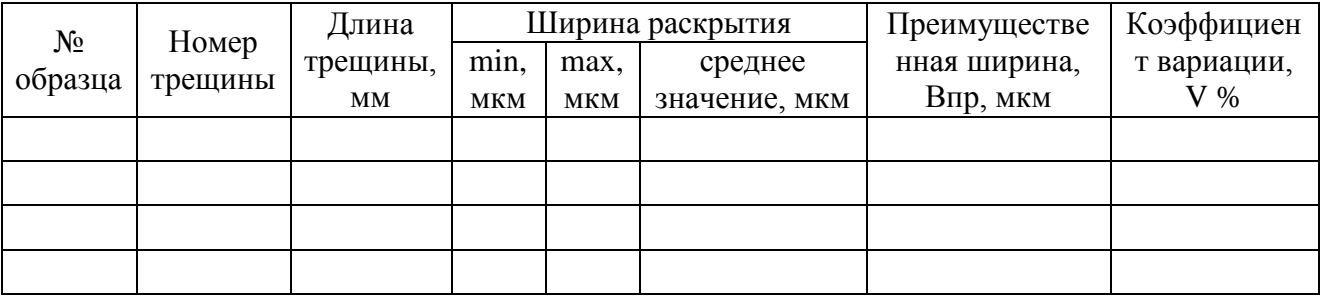

- 3.5.7 Найти среднее арифметическое значение, преимущественную ширину, коэффициент вариации и занести в таблицу 3.2.
- 3.5.8 Построить график распределения ширины раскрытия трещин по длине трещины. Привести среднее значение.
- 3.5.9 Построить график распределения ширины раскрытия трещин. Сравнить полученные результаты со Стандартным нормальным распределением.
- 3.5.5 Заполнить паспорт, приведенный в Приложении 1.
- 3.5.5 Составить отчет, написать ход работы, вывод по проделанной работе. Указать размеры дефектов, а также класс чувствительности контрольных образцов, сделать фотографию трещины.

# **4 СОДЕРЖАНИЕ ОТЧЕТА**

- 4.1 Цель работы
- 4.2 Процедура настройки микроскопа.
- 4.3 Измерения и расчеты, полученные в ходе работы по каждому образцу.
- 4.4 Ответы на контрольные вопросы
- 4.5 Выводы

# **5 СПИСОК ИСПОЛЬЗУЕМОЙ ЛИТЕРАТУРЫ**

- 1. ГОСТ 18442 80 Контроль неразрушающий. Капиллярные методы. Общие требования. Москва, Государственный комитет СССР по стандартам 1980. - 23 с.
- 2. Калиниченко Н.П., Лобанова И.С., Калиниченко А.Н., Образцы для испытаний средств капиллярного неразрушающего контроля, 2014 г., 87с.
- 3. ГОСТ 23349-84 Контроль неразрушающий. Дефектоскопы капиллярные. Общие технические требования и методы испытаний. Москва, Государственный комитет СССР по стандартам 1984. – 11 с.
- 5. К.С. Фурман, И.М. Бакшт. Авторское свидетельство № 714265. ЦНИИПИ Государственного комитета Совета Министров СССР по делам изобретений и открытий, 1980.
- 7. Н.П. Калинин, А.Н. Катаев, А.К. Денель. Способ изготовления контрольного образца для дефектоскопии. Описание изобретения к авторскому свидетельству №1142784, Пермское производственное объединение «Мотостроитель» им. Я.М. Свердлова, 1983.
- 12. П.В. Безпяткин, Л.С. Глаговская, Ю.Н. Козин, Р.А. Ларионов, А.В. Шептухин. Способ получения эталона дефекта для метода капиллярной дефектоскопии. Описание изобретения к авторскому свидетельству №892226, 1981.
- 13. ISO 3452-3Non-destructive testing -- Penetrant testing -- Part 3: Reference test blocks

## **Паспорт**

#### на контрольный образец для капиллярной дефектоскопии

Контрольный образец №\_\_\_\_\_\_\_\_\_\_\_.

Контрольный образец из \_\_\_\_\_\_\_\_\_\_\_\_\_\_\_\_\_\_\_, предназначен для оценки чувствительности капиллярного метода контроля.

На образце имеется \_\_\_\_\_\_\_\_\_\_\_\_\_\_\_\_\_\_\_\_\_\_\_\_\_\_\_\_\_\_.

Размеры трещин представлены в таблице.

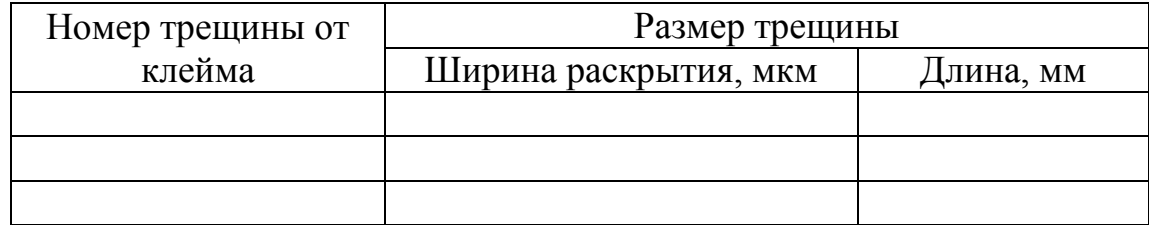

Измерения размеров трещин проводились:

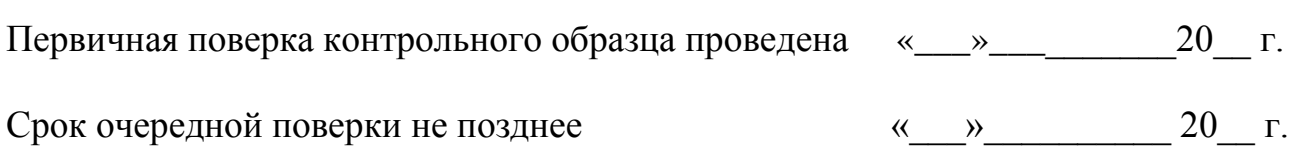